**DAFTAR TABEL**

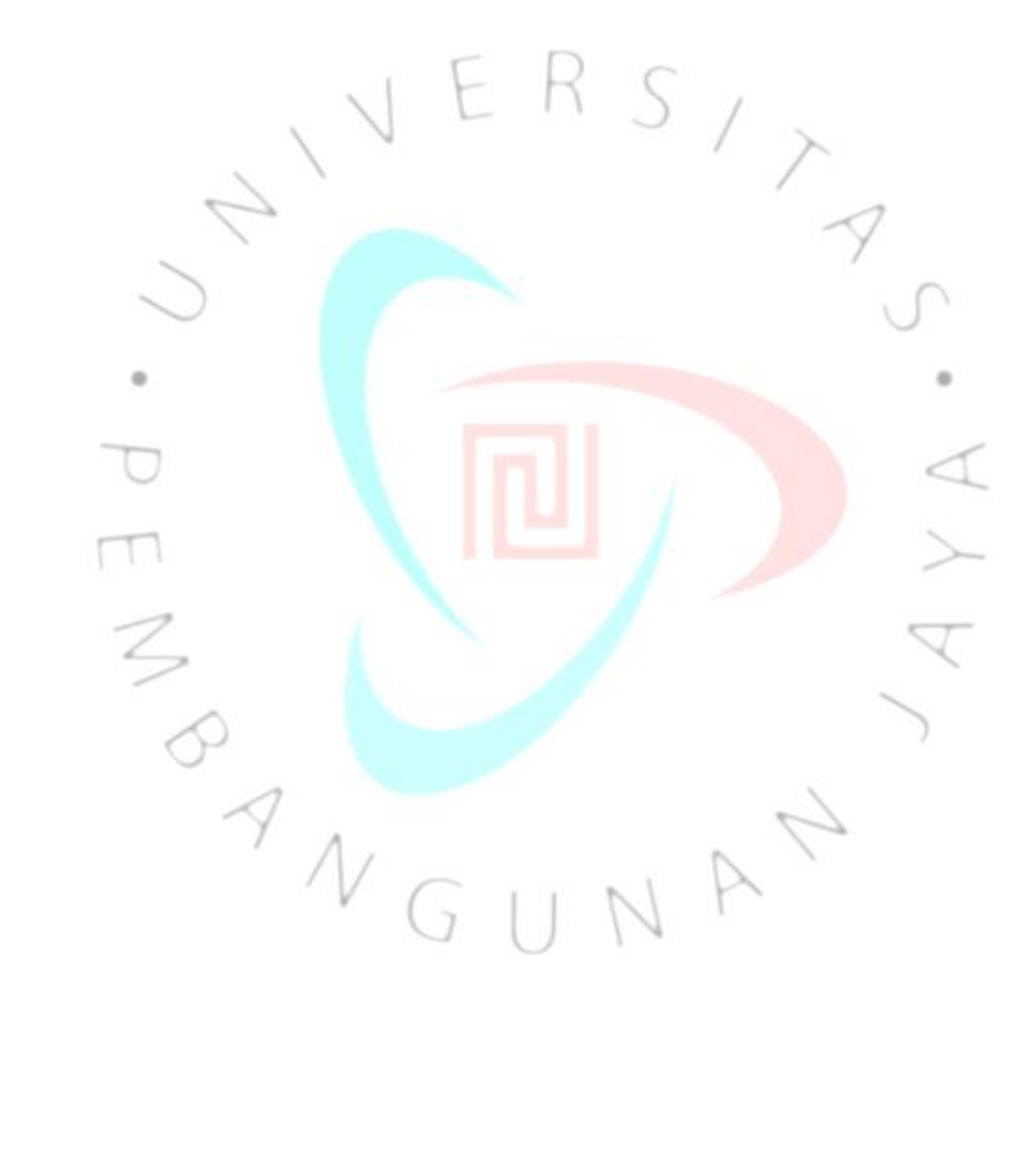